# Slik bytter du hovedlyskaster pære på en OPEL Tigra Twintop (X04) - veiledning

AUTODOC

CLUB

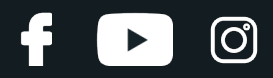

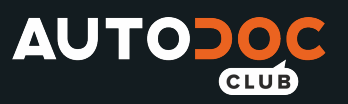

### **LIGNENDE VIDEOVEILEDNING**

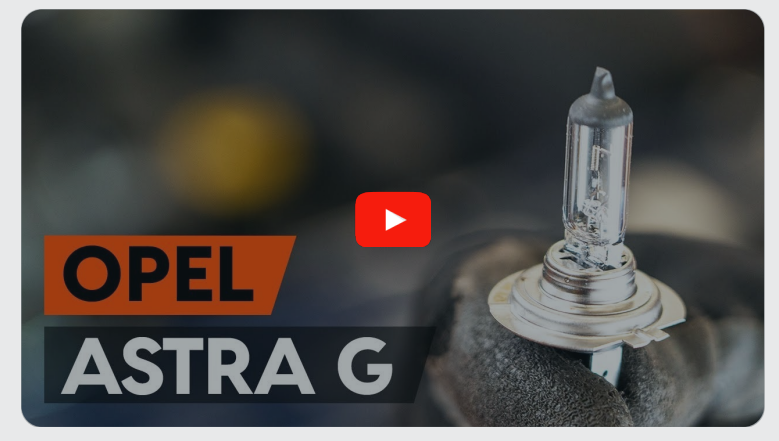

Denne videoen viser fremgangsmåten for bytte av en lignende bildel i en annen bil

## **Viktig!**

Denne fremgangsmåten for bytte kan brukes for: OPEL Tigra Twintop (X04) 1.4, OPEL Tigra Twintop (X04) 1.8, OPEL Tigra Twintop (X04) 1.3 CDTI

Trinnene kan variere litt, avhengig av designet på bilen.

Denne veiledningen ble laget på grunnlag av fremgangsmåten for bytte av en lignende bildel på en: OPEL Astra G CC (T98) 1.2 16V (F08, F48)

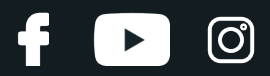

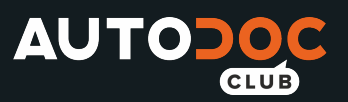

#### UTSKIFTING: HOVEDLYSKASTER PÆRE – OPEL TIGRA TWINTOP (X04). VERKTØYET DU TRENGER:

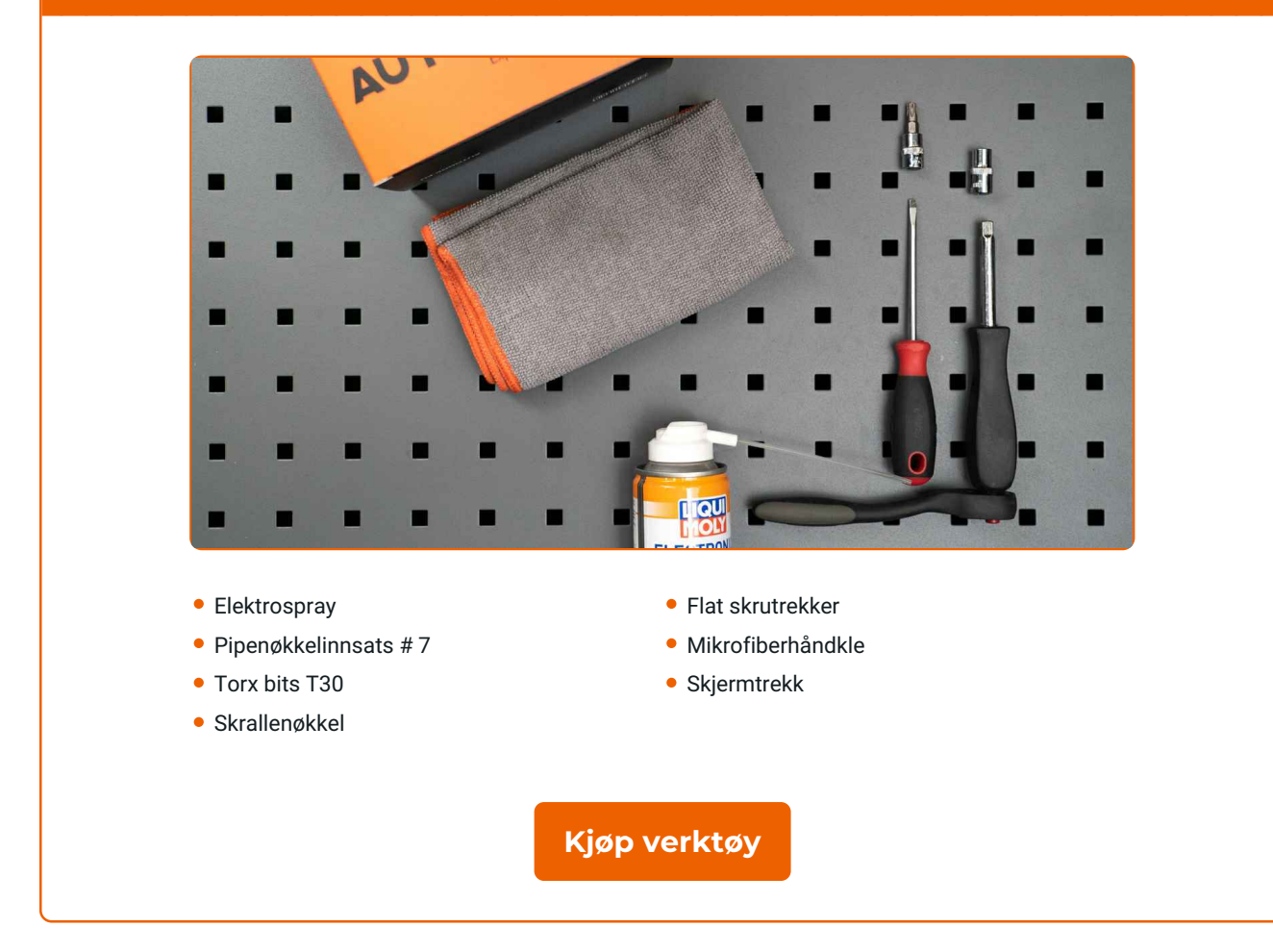

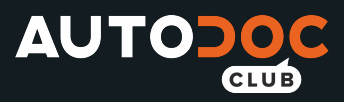

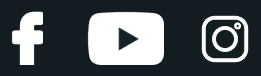

Utskifting: hovedlyskaster pære – OPEL Tigra Twintop (X04). Tips fra AUTODOCs eksperter:

Utskiftningsmetoden for frontlykt lyspærene er lik på høyre og venstre side.

- Skift ut begge lyspærer samtidig.
- Alt arbeid bør utføres med motoren av.

## **UTSKIFTING: HOVEDLYSKASTER PÆRE – OPEL TIGRA TWINTOP (X04). FØLG DISSE TRINNENE:**

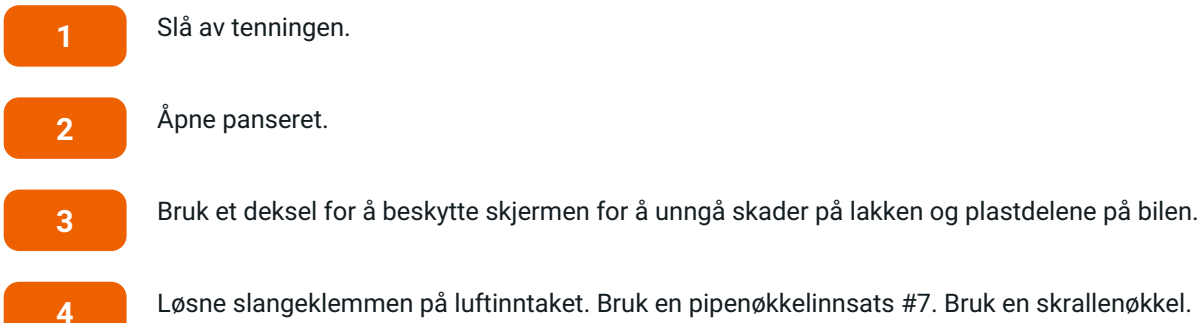

Løsne slangeklemmen på luftinntaket. Bruk en pipenøkkelinnsats #7. Bruk en skrallenøkkel.

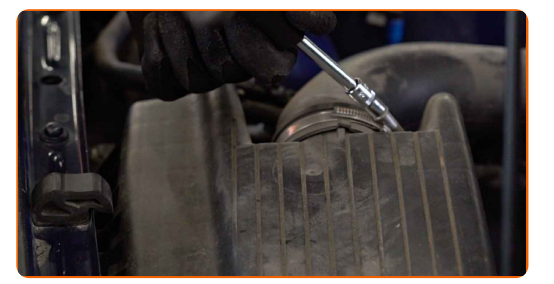

**5**

Koble røret til luftinntaket fra luftfilterhuset.

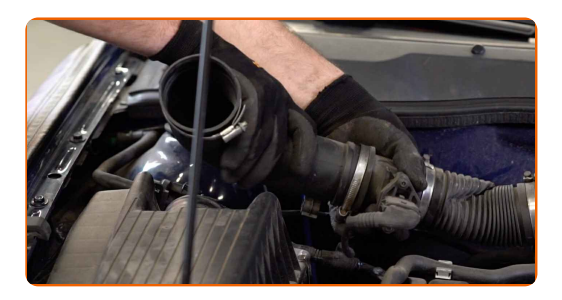

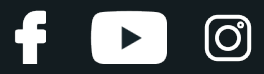

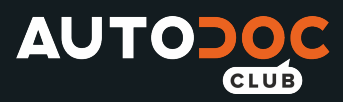

Dekk til slangen for luftinntaket med en mikrofiberklut for å forhindre at støv og smuss kommer seg inn i systemet.

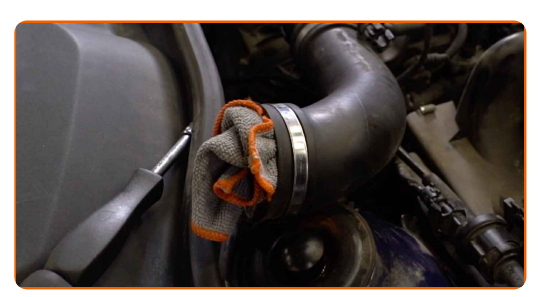

**7**

Ta av festene som kobler luftrør og ledningsnett til luftfilterhuset.

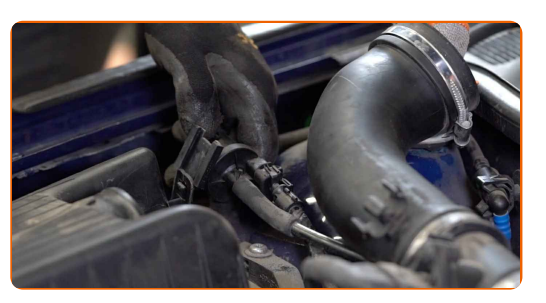

**8**

Ta av filterlokket. Fjern filterelementet fra filterhuset.

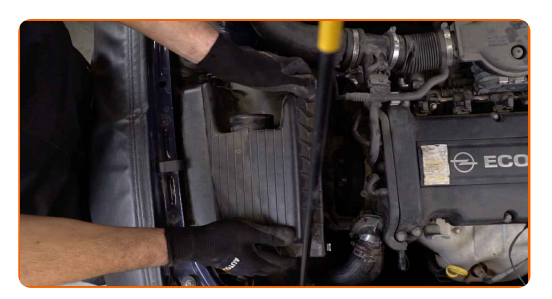

**9**

Skru løs filterhusets festebolter. Bruk Torx T30. Bruk en skrallenøkkel.

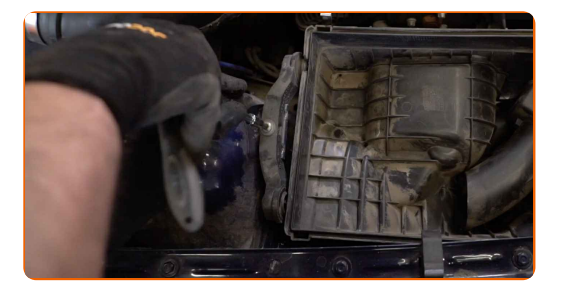

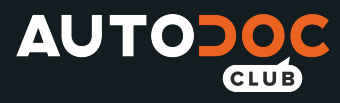

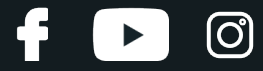

Ta av luftfilterhuset.

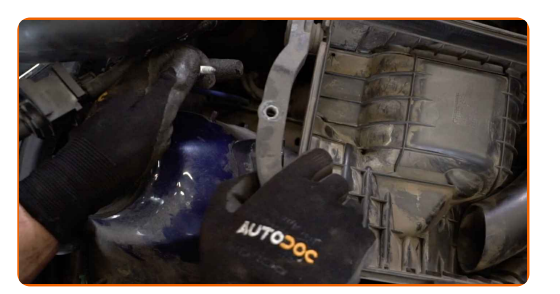

**11**

Koble fra lyspære sokkelen ved å vri den 30°. Fjern holderen fra frontlyktens monteringsfeste.

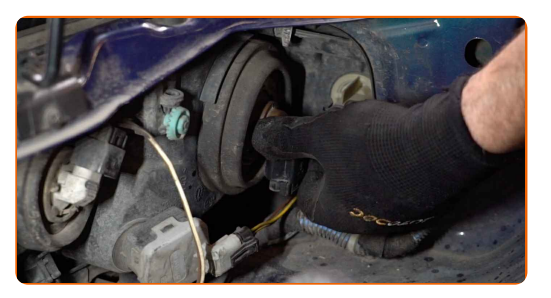

**12**

Fjern den gamle pæren. Bruk en flat skrutrekker.

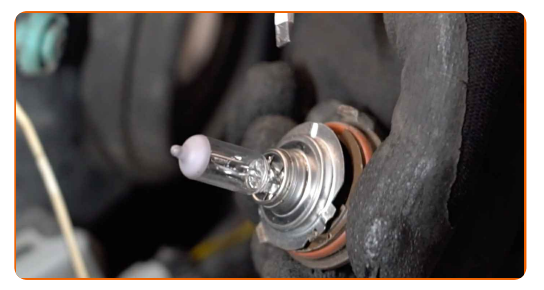

**13**

Sjekk tilstanden til lyspære sokkelen. Skift ut om nødvendig.

**14**

Rengjør lyspæresokkelen på holderen. Bruk elektrospray.

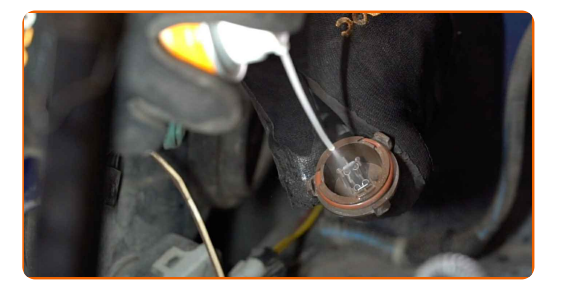

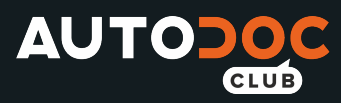

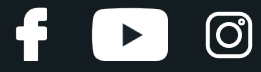

Installer ny pære I sokkelen.

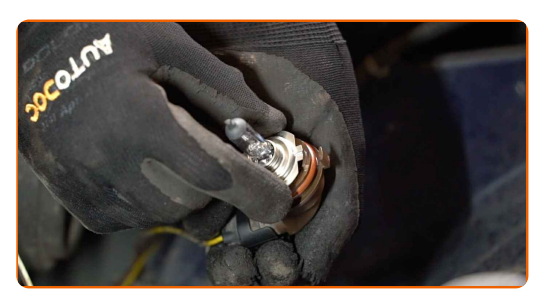

#### Utskifting: hovedlyskaster pære – OPEL Tigra Twintop (X04). AUTODOC anbefaler:

Unngå å ta på pæren med bare hender, fingermerker kan føre til svikt.

**16**

Installer lyspære sokkelen I frontlyktens monteringsfeste. Sikre lyktholderen ved å vri den 30°.

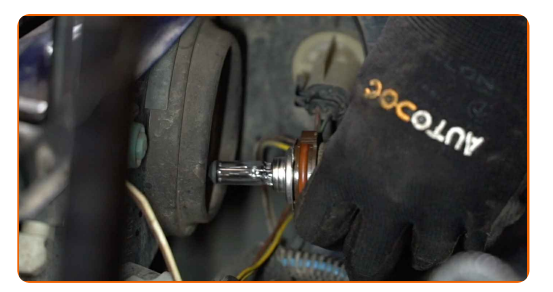

**17**

Reinstaller luftfilterhuset.

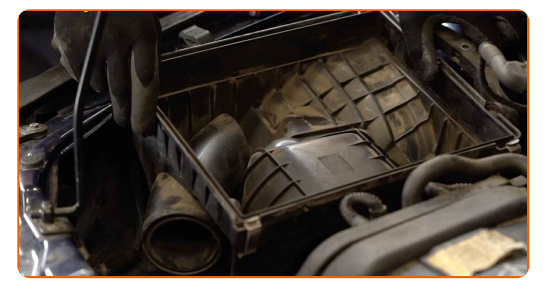

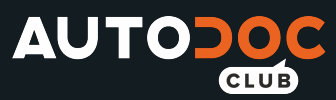

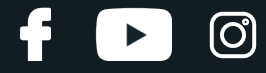

Skru fast filterhusets festebolter. Bruk Torx T30. Bruk en skrallenøkkel.

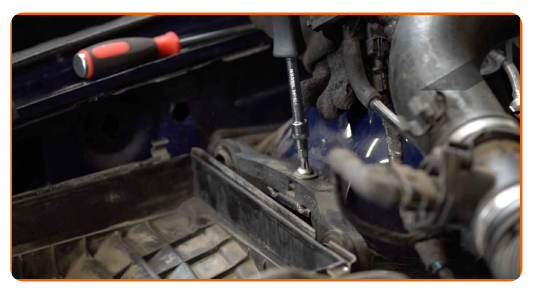

**19**

Sett filterpatronen inn i filterhuset. Sjekk at filterkanten sitter stramt på huset.

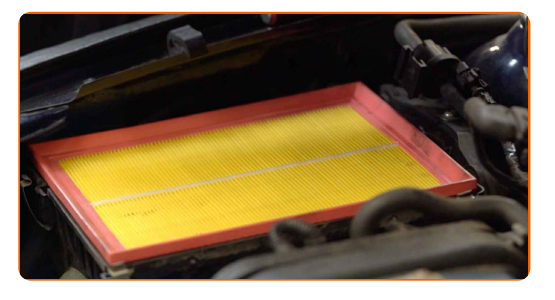

#### AUTODOC anbefaler:

- Utskifting: hovedlyskaster pære OPEL Tigra Twintop (X04). Pass på at du plasser filterelementet riktig. Unngå feil innretting.
- Pass på at ikke støv og smuss trenger seg inn i luftfilterhuset under montering.

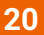

Sett på luftfilterdekselet igjen. Fest det.

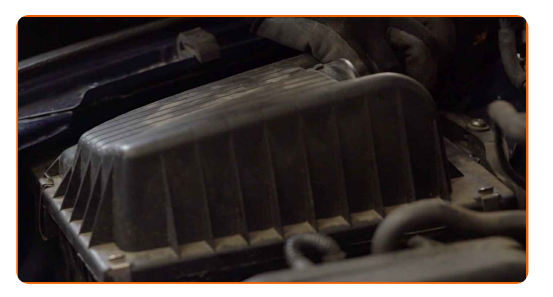

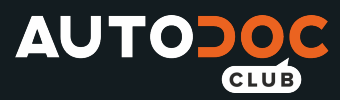

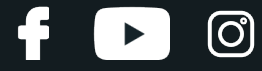

Fest festemidlene som kobler luftrør og ledningsnett til luftfilterhuset.

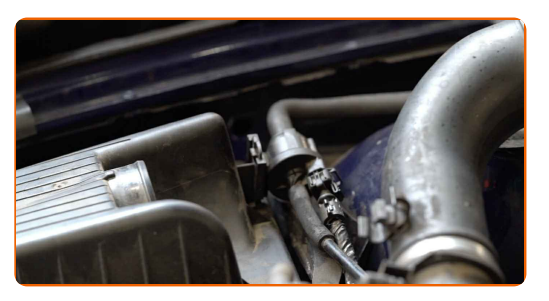

**22**

Fjern mikrofiberkluten fra luftinntaksslangen.

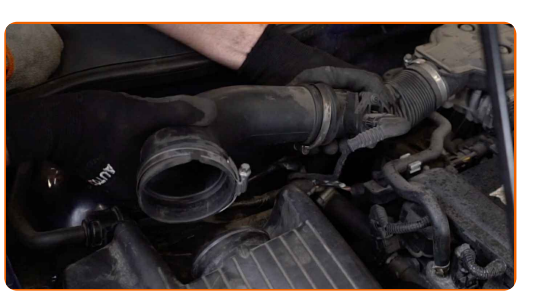

**23**

Koble røret til luftinntaket til luftfilterhuset.

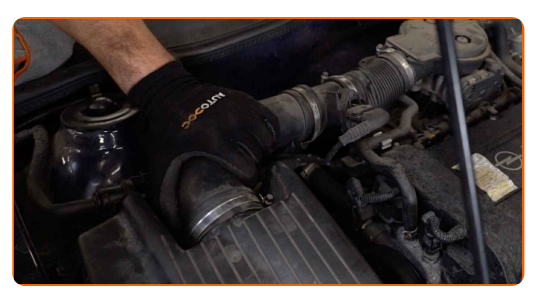

**24**

Fest klemmen på luftinntaksslangen. Bruk en pipenøkkelinnsats #7. Bruk en skrallenøkkel.

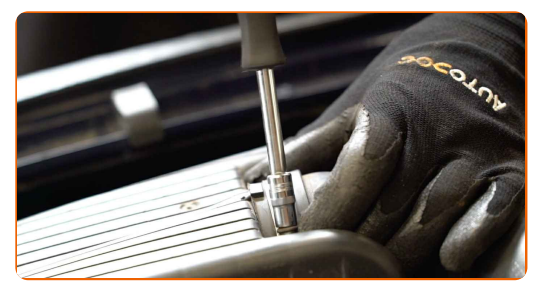

**25**

Fjern beskyttelsestrekket fra skjermen.

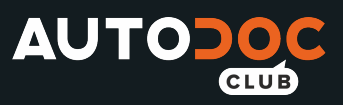

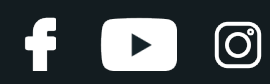

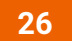

Lukk panseret.

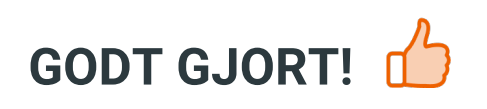

**SE FLERE VEILEDNINGER** 

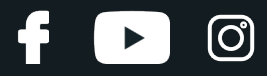

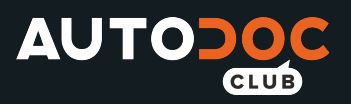

## **AUTODOC — TOPP KVALITET OG RIMELIGE BILDELER PÅ NETTET**

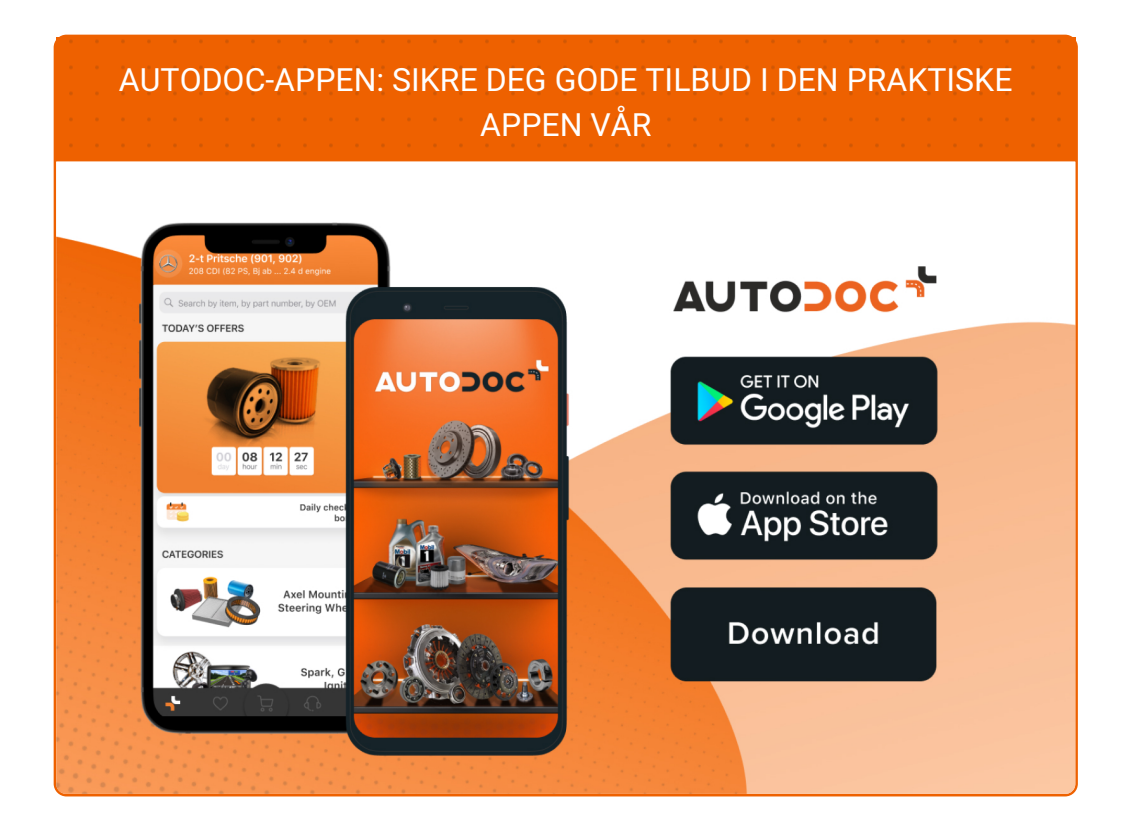

**ET STORT UTVALG AV [RESERVEDELER](https://www.autodoc.co.no?utm_source=pdf) TIL BILEN DIN**

#### **[HOVEDLYSKASTER](https://www.autodoc.co.no/reservedeler/hovedlyskaster-paere-10527?utm_source=pdf) PÆRE: ET STORT UTVALG**

## **ANSVARSFRASKRIVELSE:**

Dokumentet inneholder kun generelle anbefalinger som kan være til hjelp ved reparasjoner eller utskiftninger. AUTODOC er ikke ansvarlig for tap, personskader, skader på eiendom som oppstår under reparasjonen eller utskiftningen på grunn av feilaktig bruk eller feiltolking av de opplysningene som er stilt til rådighet.

AUTODOC er ikke ansvarlig for noen mulige feil og usikkerheter i denne veiledningen. Opplysningene er kun stilt til rådighet som informasjon og kan ikke erstatte veiledninger fra en spesialist.

AUTODOC er ikke ansvarlig for feil eller farlig bruk av apparater, verktøy eller bildeler. AUTODOC anbefaler sterkt å være forsiktig og følge sikkerhetsreglene ved gjennomføring av reparasjon eller utskiftning. Husk: Bruk av bildeler av mindreverdig kvalitet garanterer ikke at du oppnår riktig nivå av trafikksikkerhet.

© Copyright 2021 – Alt innhold, særlig tekster, fotografier og grafikker er beskyttet av opphavsrett. Alle rettigheter, inkludert mangfoldiggjørelse, kunngjøring, bearbeiding og oversettelse forbeholdes AUTODOC GmbH.